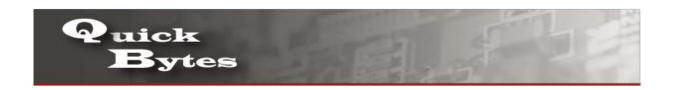

## **Connecting your Windows 8 Device to a Wireless Network**

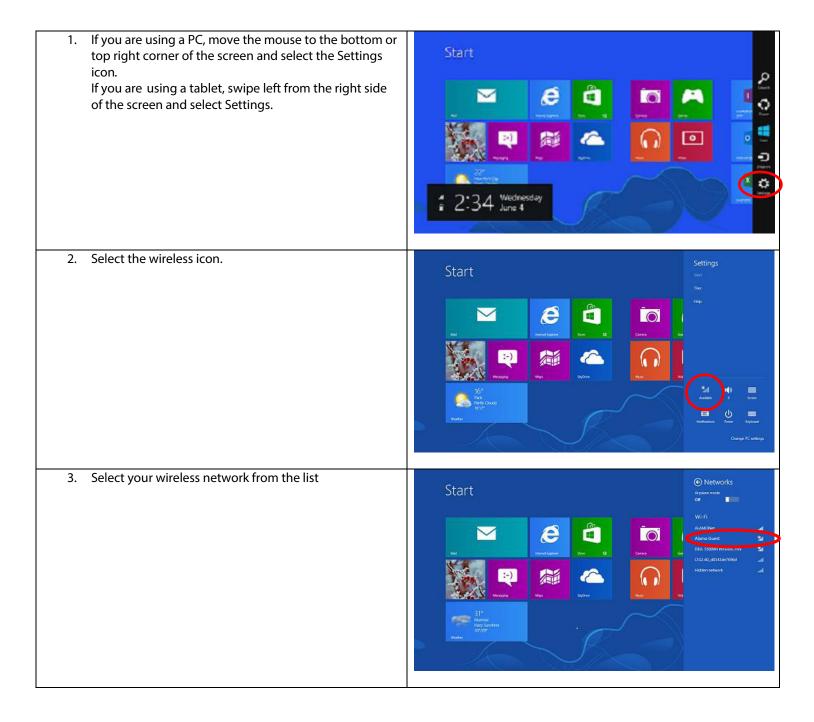

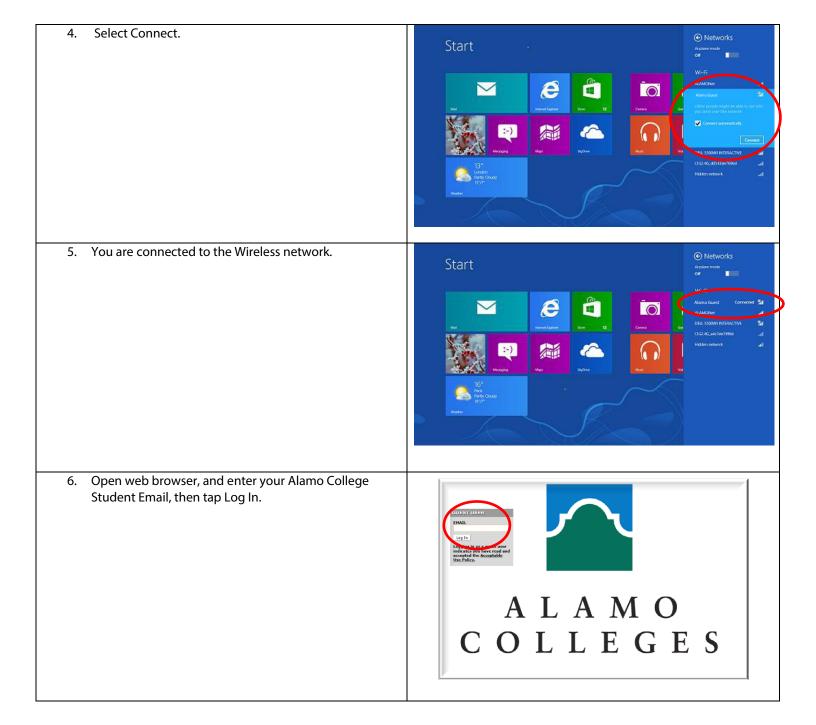